## Maya Keyboard Shortcuts

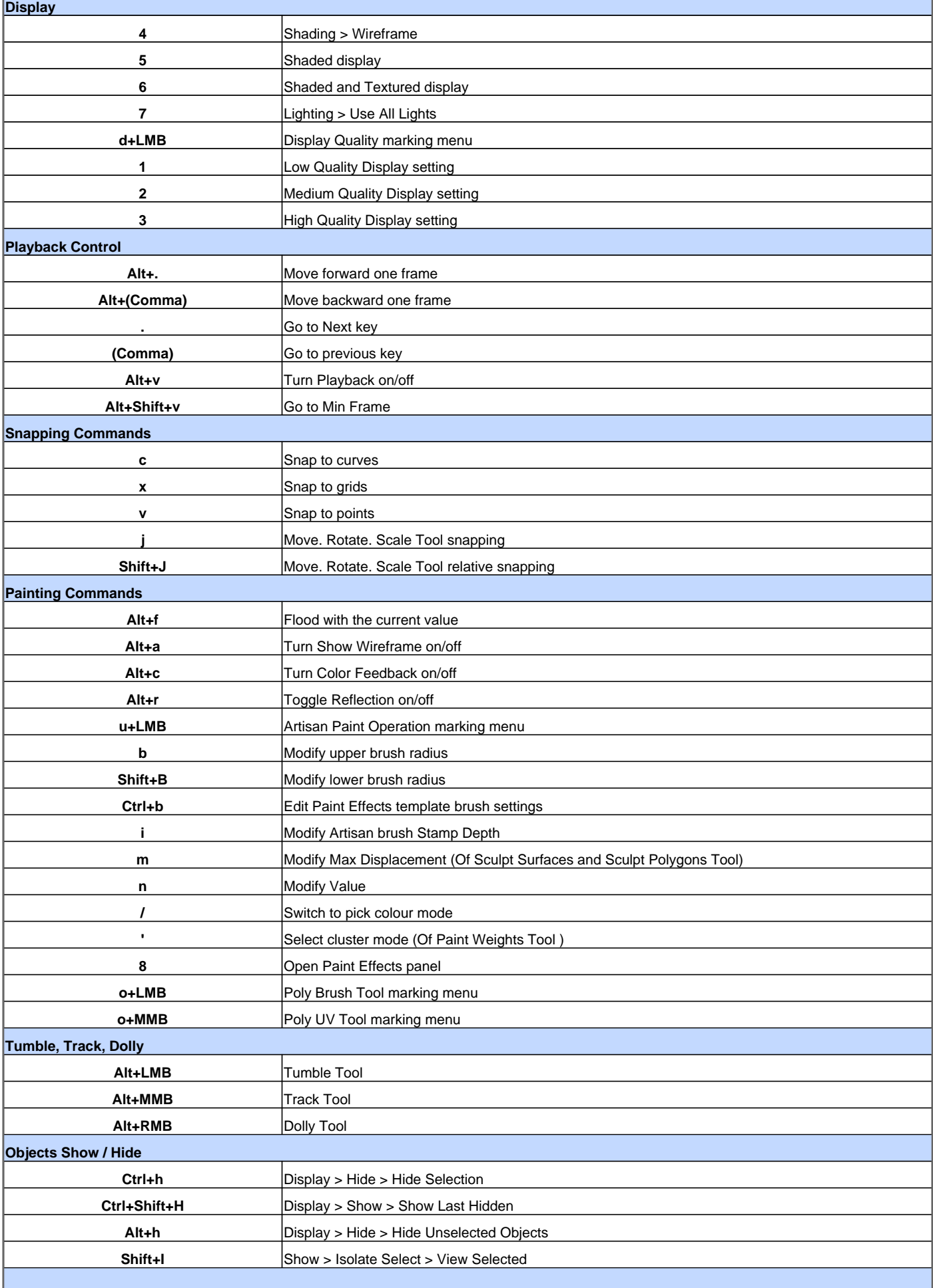

## Maya Keyboard Shortcuts

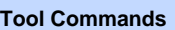

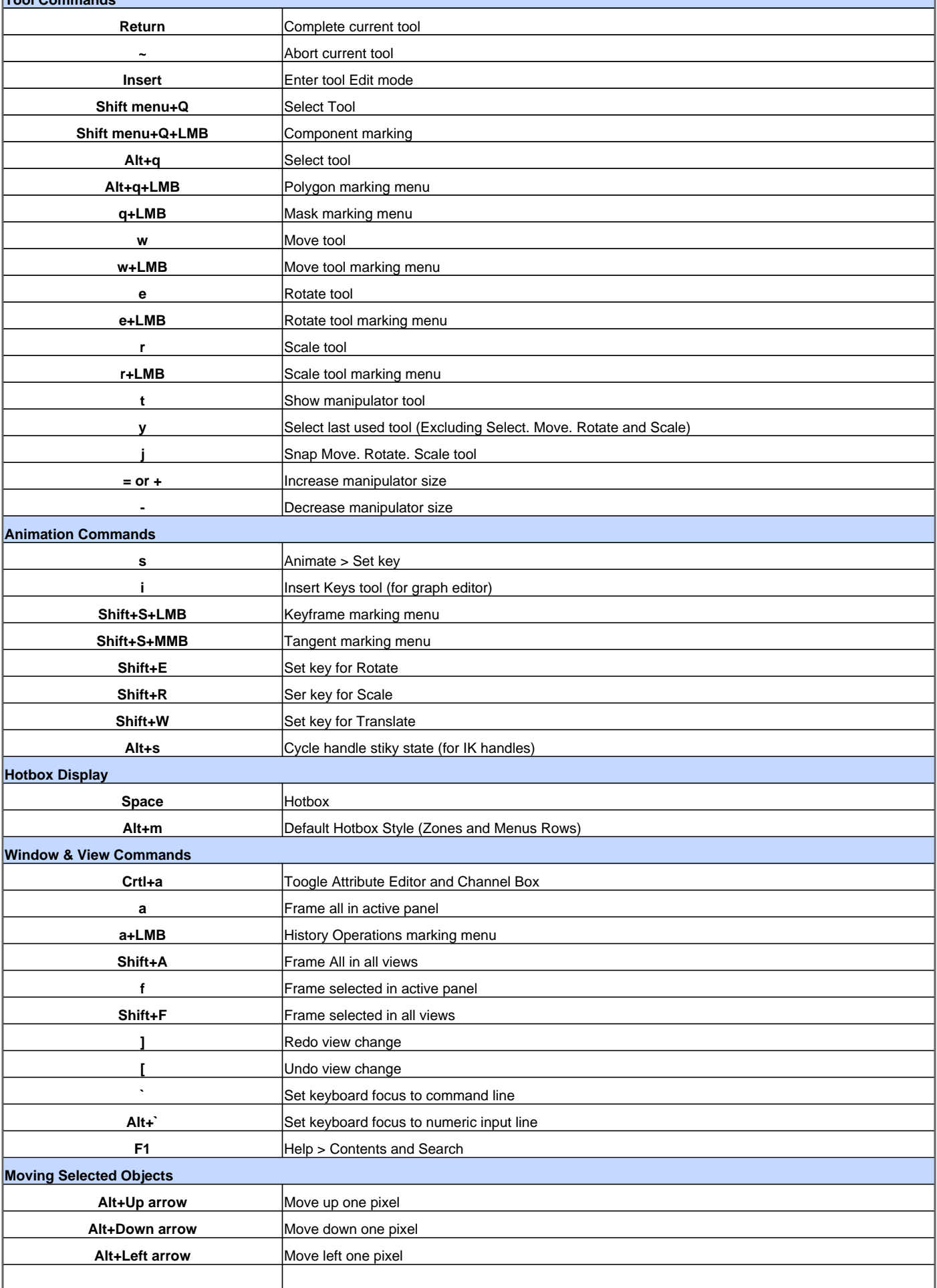

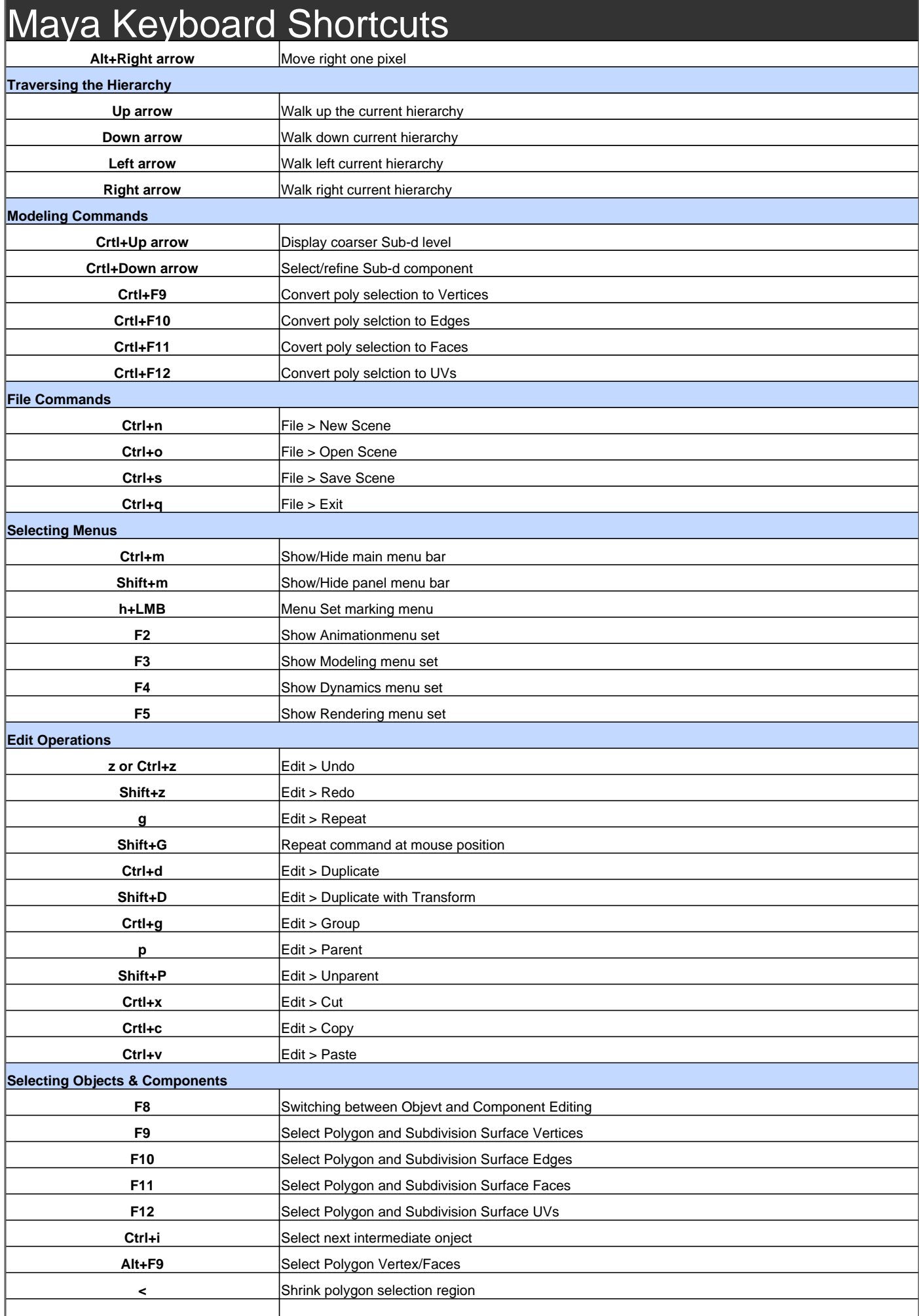

Maya Keyboard Shortcuts

**>** Grow polygon selection regionAutodesk

Visit http://www.shortcutmania.com/ for more printable keyboard shortcuts